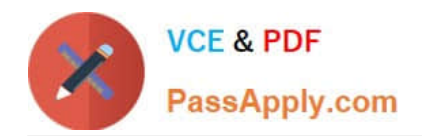

# **C\_TAW12\_731Q&As**

SAP Certfied Development Associate-ABAP with SAP NetWeaver 7.31

## **Pass SAP C\_TAW12\_731 Exam with 100% Guarantee**

Free Download Real Questions & Answers **PDF** and **VCE** file from:

**https://www.passapply.com/c\_taw12\_731.html**

100% Passing Guarantee 100% Money Back Assurance

Following Questions and Answers are all new published by SAP Official Exam Center

**C** Instant Download After Purchase

**83 100% Money Back Guarantee** 

- 365 Days Free Update
- 800,000+ Satisfied Customers  $603$

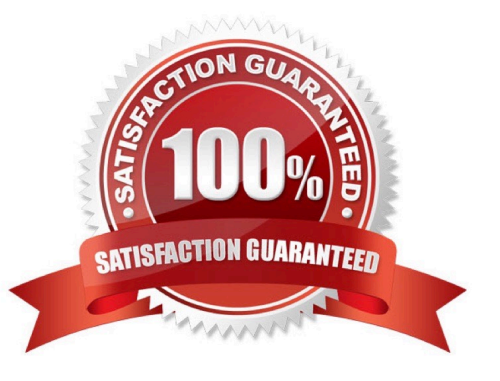

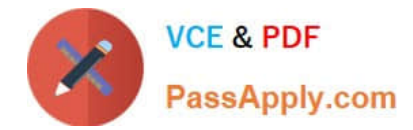

### **QUESTION 1**

How can you declare an internal table using the transparent table A as its line type?

- A. DATA gt\_itab TYPE LINE OF a.
- B. DATA gt\_itab TYPE REF TO a.
- C. DATA gt\_itab TYPE TABLE OF a.
- D. DATA gt\_itab TYPE a.
- Correct Answer: C

#### **QUESTION 2**

How is an ABAP program with several dialog steps executed?

- A. The program is always executed in just one dialog work process without roll out.
- B. The ABAP dispatcher takes over the entire execution without assigning any work process.
- C. The program is always executed in just one dialog work process with roll out.
- D. Usually, dialog steps are assigned to different dialog work processes.

Correct Answer: D

#### **QUESTION 3**

Which of the following are key capabilities of SAP NetWeaver? (Choose three)

- A. Supply Chain Management
- B. Information Integration
- C. People Integration
- D. Application Platform
- E. Enterprise Resource Planning

Correct Answer: BCD

### **QUESTION 4**

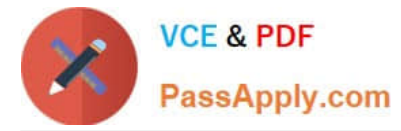

- To which ABAP Dictionary definition can you assign fixed values?
- A. Data element
- B. Field of a transparent table
- C. Component of a structure
- D. Domain

Correct Answer: D

#### **QUESTION 5**

What types of changes to the repository does SAP provide? (Choose three)

- A. Deployments from SDN.SAP.COM
- B. Enhancement Packages
- C. SAP Notes
- D. Transports
- E. Support Packages
- Correct Answer: BCE

[C\\_TAW12\\_731 Study Guide](https://www.passapply.com/c_taw12_731.html) [C\\_TAW12\\_731 Exam](https://www.passapply.com/c_taw12_731.html)

**[Questions](https://www.passapply.com/c_taw12_731.html)** 

[C\\_TAW12\\_731 Braindumps](https://www.passapply.com/c_taw12_731.html)